# **DAA Wirtschafts-Lexikon**

# **Projektplanung**

# **1. Projektplanung: Zusammenhänge**

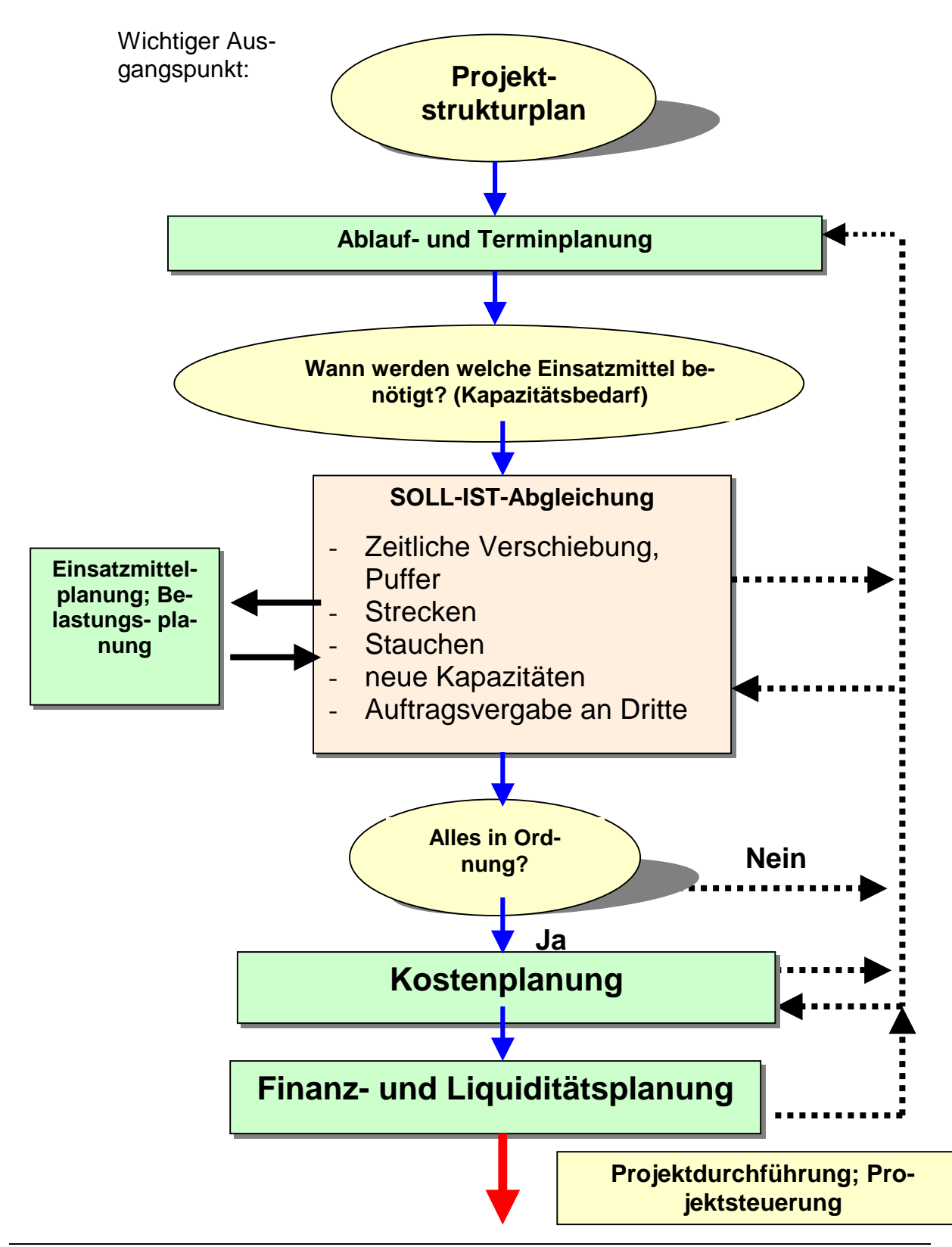

# **2. Der Projektstrukturplan (PSP)**

Der **Projektstrukturplan** ist eine übersichtliche, systematische (textliche, graphische) Darstellung aller wesentlichen Aufgaben in einem Projekt.

Er enthält alle Elemente, deren Ausführung erforderlich sind, um das angestrebte Projektergebnis in Einheit von Qualität und Quantität, zum geplanten Termin und im Rahmen des Projektbudgets zu erreichen.

Außer der Benennung der Teilprojekte, Teilaufgaben und Arbeitspakete (als Strukturelemente) enthält der PSP die Namen der Verantwortlichen.

Ein Projektstrukturplan wird i. d. R. mit dem TOP-DOWN-Vorgehen ("Von-oben-nachunten") erstellt. Aber auch das BOTTOM-UP-, das OUTSIDE-IN- und das INSIDE-OUT-Vorgehen ist oft nützlich.

Ein Projektstrukturplan kann *produkt-* oder *prozessorientiert* erstellt werden.

Wichtigstes Ziel: Vollständige Erfassung aller Aufgaben. Vermeidung von Überschneidungen.

Weitere Begriffe (nach DIN 69901)

#### **Teilprojekt (TP):**

Relativer selbständiger Teil eines Gesamtvorhabens (z. B. "Bau" und "Ausrüstungsteil" bei einem Investitionsvorhaben). Diese TP werden i. d. R. separat behandelt.

#### **Teilaufgabe (TA):**

Teil eines Projekts, dessen Detaillierung noch grob ist und daher im Weiteren noch detaillierter zu gliedern ist, z. B. "Beschaffung von Ausrüstungsgegenständen".

#### **Arbeitspaket (AP):**

Arbeitspakete sind jene Teile des Projekts, die inhaltlich abgrenzbar, in sich homogen, in ihrem Aufgabenumfang überschaubar und eindeutig einem Ausführungs-Verantwortlichen zugeordnet werden können. Arbeitspakete bilden die unterste Einheit des Projektstrukturplanes.

Im Rahmen der Ablauf-, Termin- und Kostenplanung können Arbeitspakte weiter detailliert werden. Die abgrenzbaren Aufgaben heißen dann **Vorgänge** (Aktivitäten).

### **Projektstrukturplan (Prinzipschema)**

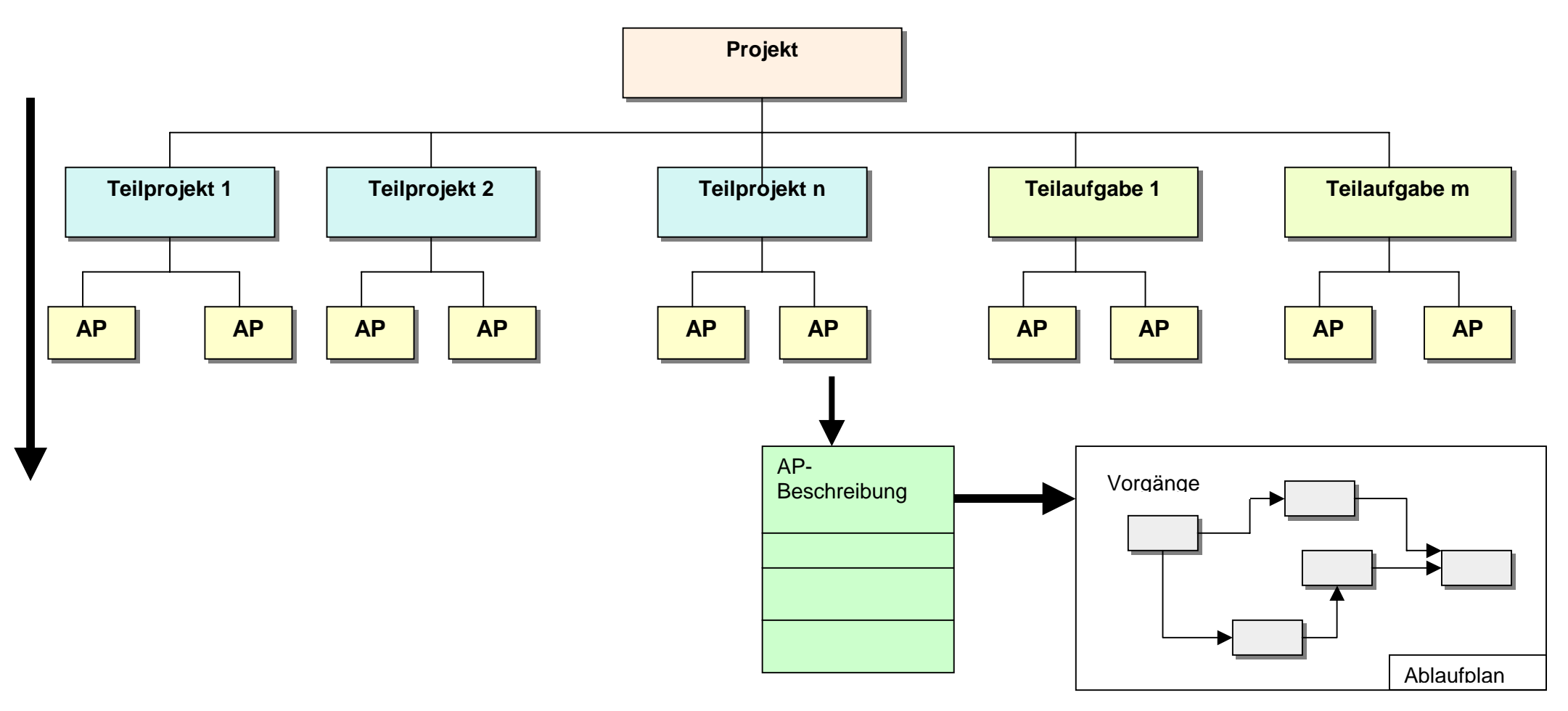

# **3. Ablaufplanung (Darstellungsformen, Instrumente)**

### **3.1 Balkendiagramm (GANTT-Diagramm)**

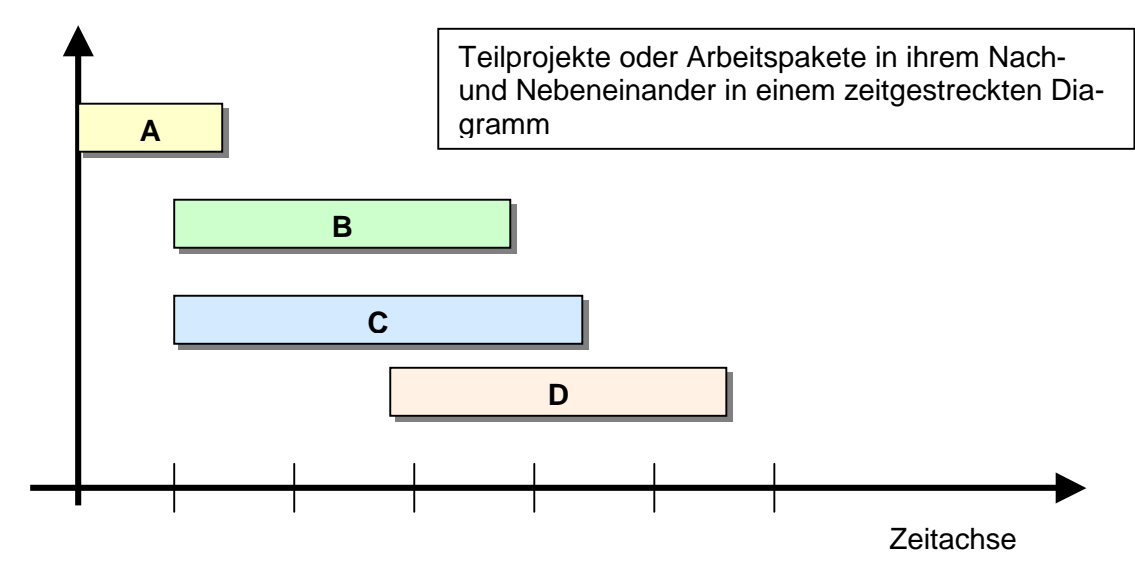

### **3.2 Vorgangspfeilnetz (VPN)**

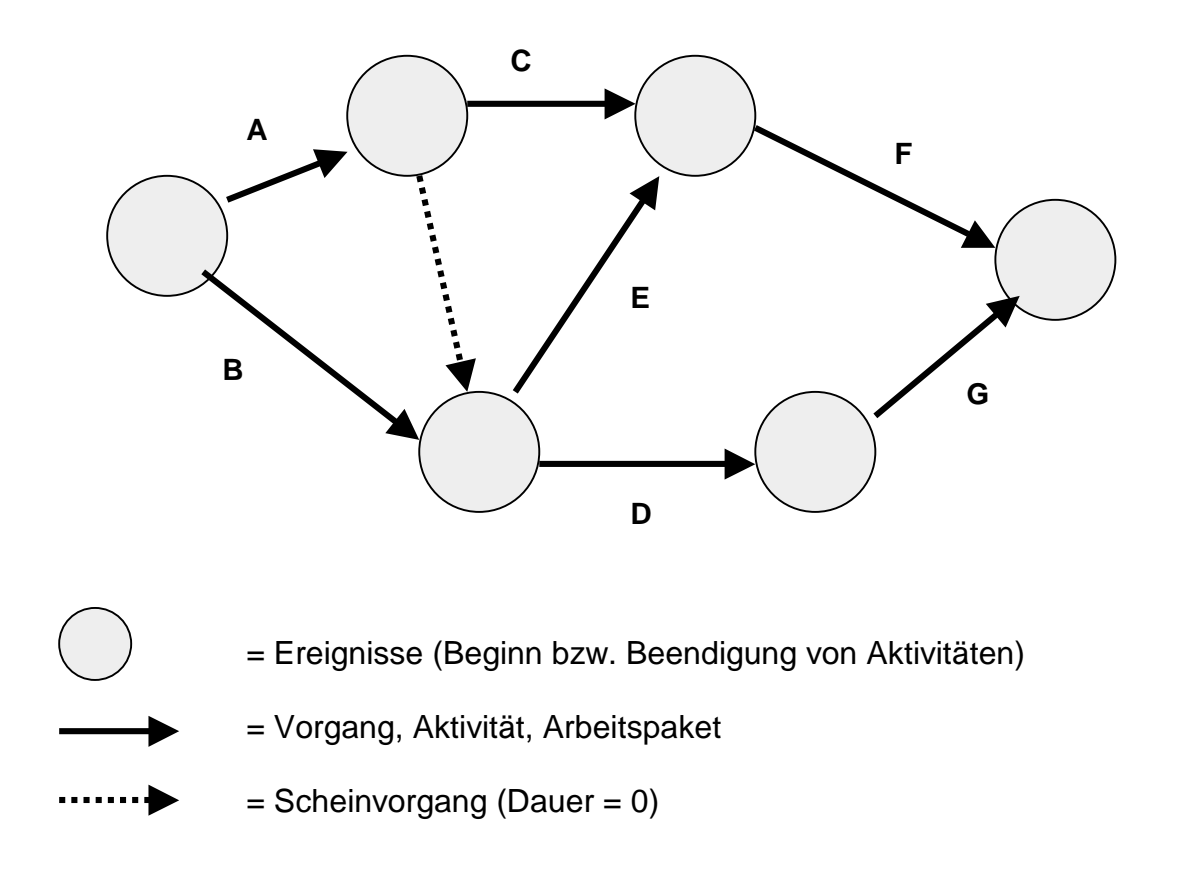

### **3.3 Vorgangsknotennetz (VKN)**

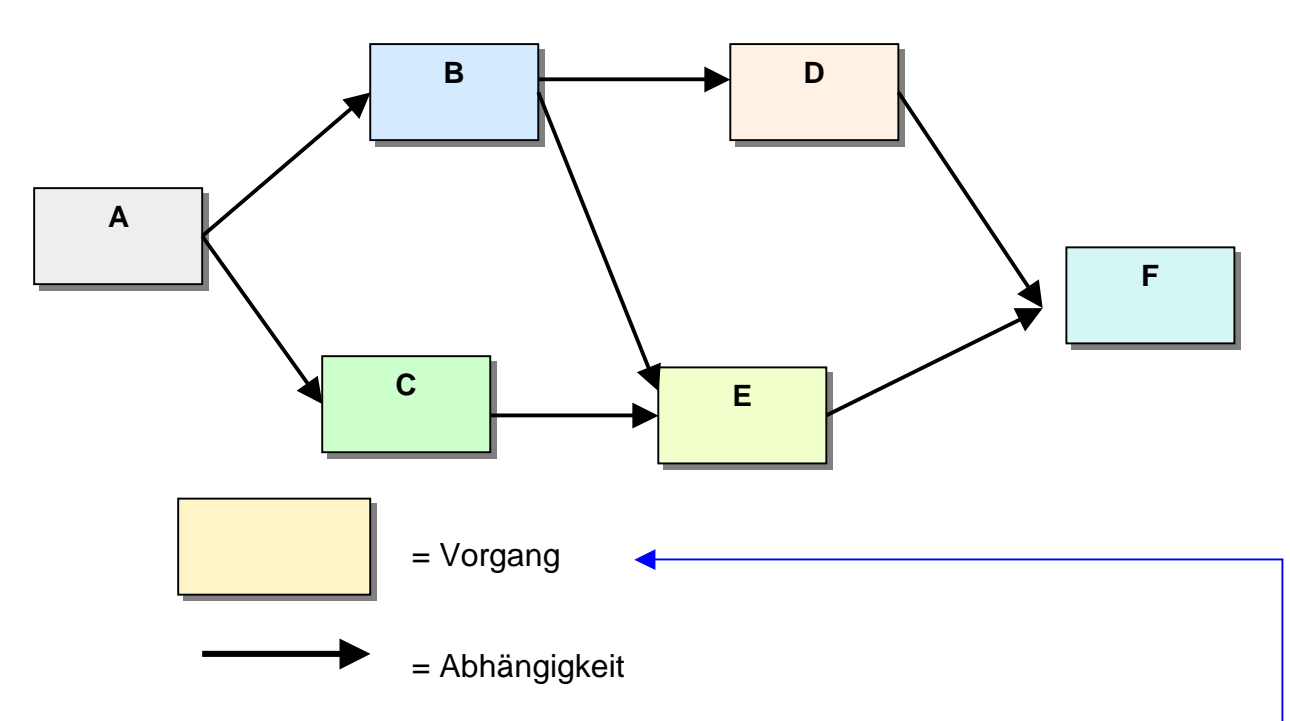

Laut Graphentheorie genügen folgende Angaben, um ein Netz eineindeutig zeichnen zu können:

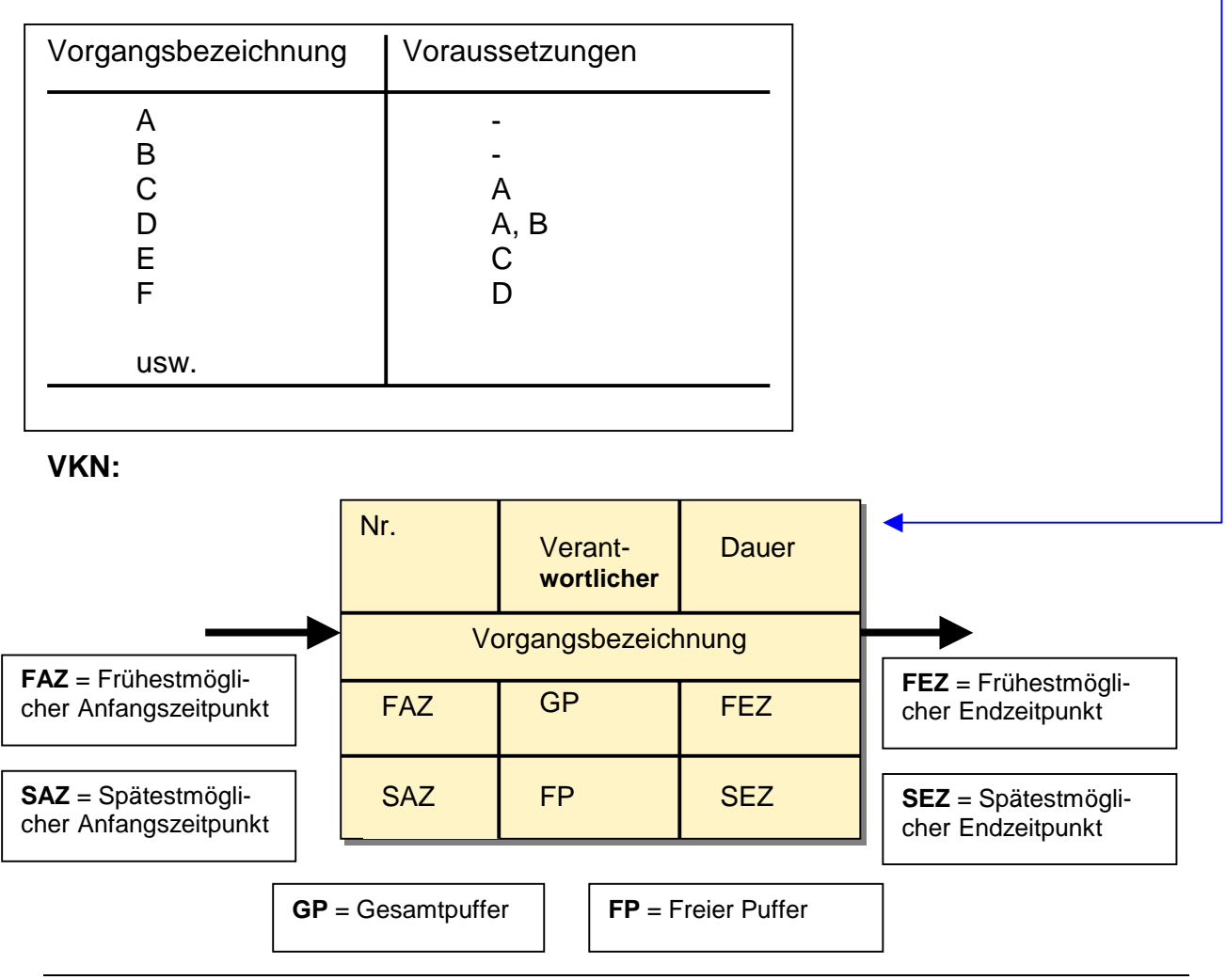

# **4. Arbeitspaket-Beschreibung (Muster)**

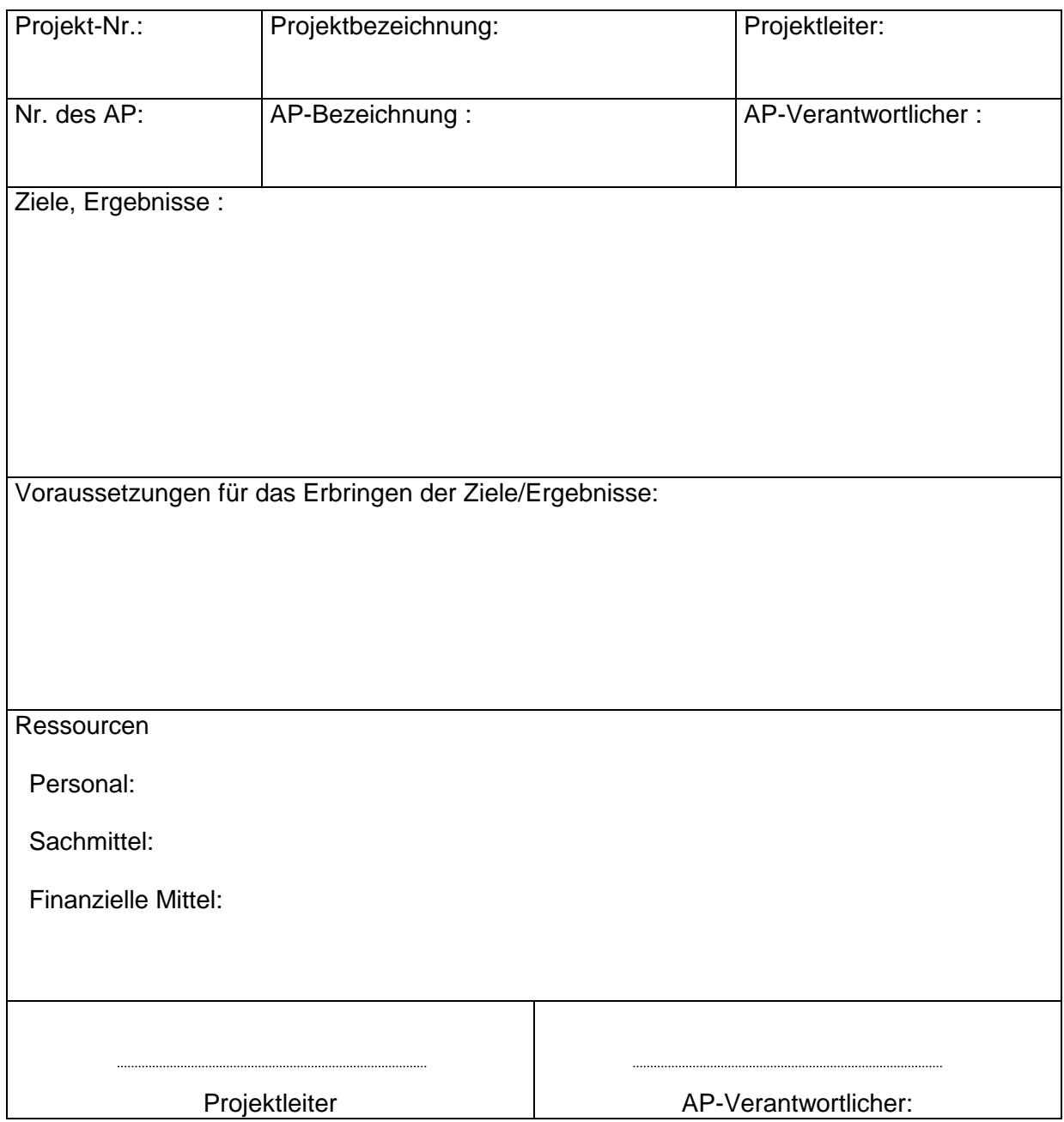

# **5. Ziele und Ergebnisse der Ablauf- und Zeitplanung**

Die Aufstellung eines Ablauf- und Zeitplanes bedingt folgende Klärungen:

- a) Welche *Teilarbeiten* (Vorgänge, Arbeitspakete) sind im Projekt zu realisieren?
- b) Welche *Voraussetzungen* müssen erfüllt werden, bevor die jeweilige Teilarbeit beginnen kann?
- c) Welchen *Arbeitszeitaufwand* (in "MannTagen", "MannWochen" oder "MannMonaten") erfordert die Erfüllung der Teilarbeit?
- d) Mit welchem *Kapazitätseinsatz* (in "Mann") kann bzw. soll die Teilarbeit erledigt werden?

Aus der Beantwortung der Fragen c) und d) kann dann die Dauer **d** der Teilarbeit bestimmt werden:

d = Arbeitszeitaufwand (z, B. in "Mannwochen") Kapazitätseinsatz (z, B. in "Mann") [Wochen]

Da der Arbeitszeitaufwand in der Regel sachlich definiert ist und nur bei Qualitätseinbußen verringert werden kann, ist eine Veränderung der Dauer **d** faktisch nur über die *Steuerung des Kapazitätseinsatzes* möglich. Dies wird im Rahmen der *Belastungsplanung* ausgenutzt, indem Vorgänge durch Erhöhung des Kapazitätseinsatz "gestaucht" oder durch Verringerung des Kapazitätseinsatzes "gestreckt" werden.

Allerdings zeigt die Praxis, dass ein "Mehr" an Kapazitätseinsatz nicht immer den gewünschten Verkürzungseffekt bringt (siehe Beispiele bei der Entwicklung von Softwarelösungen durch Steuerung der Anzahl eingesetzter Programmierer).

Steht die *Dauer* **d(i)** für die einzelnen Arbeitspakete **i** ( i = 1, 2, ... n) fest und liegt auch der *Ablaufplan* des Projekts mit dem logisch begründeten Nach- und Nebeneinander der Arbeitspakete vor, dann die eigentliche Terminplanung gestartet und die Dauer D für das Gesamtprojekt ermittelt werden.

Dabei ist zwischen einer *Vorwärts-* und einer *Rückwärtsrechnung* zu unterscheiden, die jeweils zunächst *kalenderzeitlos* durchgeführt wird.

#### **a) Vorwärtsrechnung (Methode des kritischen Weges, Vorgangsknotennetz)**

Bei der Vorwärtsrechnung wird der frühestmögliche Anfangszeitpunkt (FAZ) für den oder die Startvorgänge (resp. Arbeitspakete) auf **FAZ = 0** gesetzt.

Der frühestmögliche Endzeitpunkt **FEZ**(i) für einen nachfolgenden Vorgang **i** wird wie folgt bestimmt:

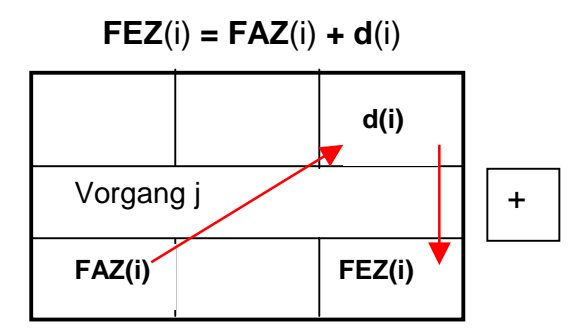

Der frühestmögliche Anfangszeitpunkt **FAZ(j)** eines nachfolgenden Vorgangs (Arbeitspakets) **j** (mit  $j > i$ ) wird wie folgt ermittelt:

$$
FAZ(j) = max (FEZ(i))
$$

Es ist somit der größte Wert des frühestmöglichen Endzeitpunktes aller Vorgänger **i (i < j)** für die Bestimmung des Wertes **FAZ**(j) zu wählen!

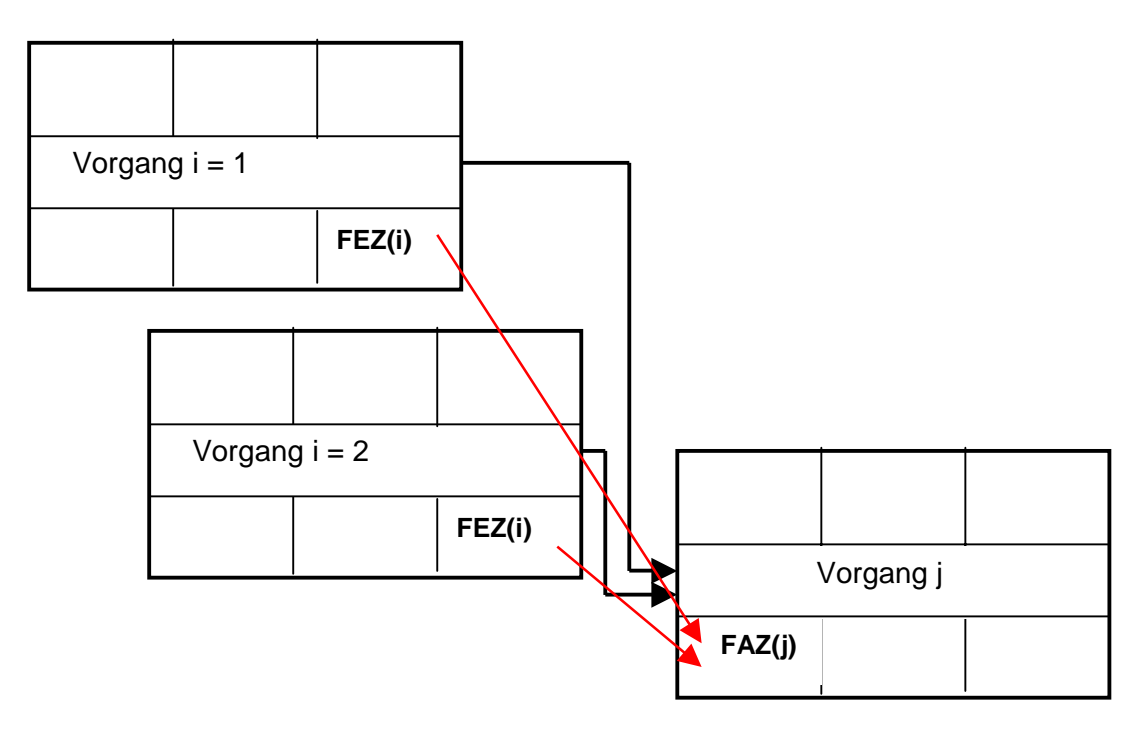

#### **b) Rückwärtsrechnung (Methode des kritischen Weges, Vorgangsknotennetz)**

Für die Rückwärtsrechnung gilt folgender Ansatz:

Der frühestmögliche Endzeitpunkt des Zielvorgangs **FEZ**(Ziel) ist zugleich der spätestmögliche Endzeitpunkt des Zielvorgangs **SEZ**(Ziel).

Der spätestmögliche Anfangszeitpunkt **SAZ**(Ziel) ist dann wie folgt zu bestimmen:

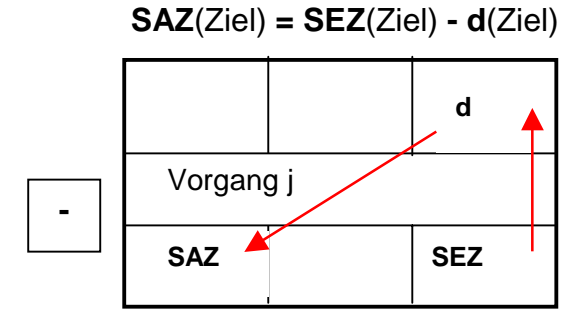

Nach dieser Beziehung ist dann der spätestmögliche Anfangszeitpunkt **SAZ** auch für alle anderen Vorgänge (Arbeitspakete) zu bestimmen.

Der spätestmögliche Endzeitpunkt **SEZ(j)** eines vorgelagerten Vorgangs (Arbeitspakets) **j**  (mit j < i) wird wie folgt ermittelt:

> **SEZ**(j) **= min (SAZ**(i)**) i**

Es ist somit der kleinste Wert des spätestmöglichen Endzeitpunktes aller Vorgänger **j (j < i)** für die Bestimmung des Wertes **SAZ**(i) zu wählen!

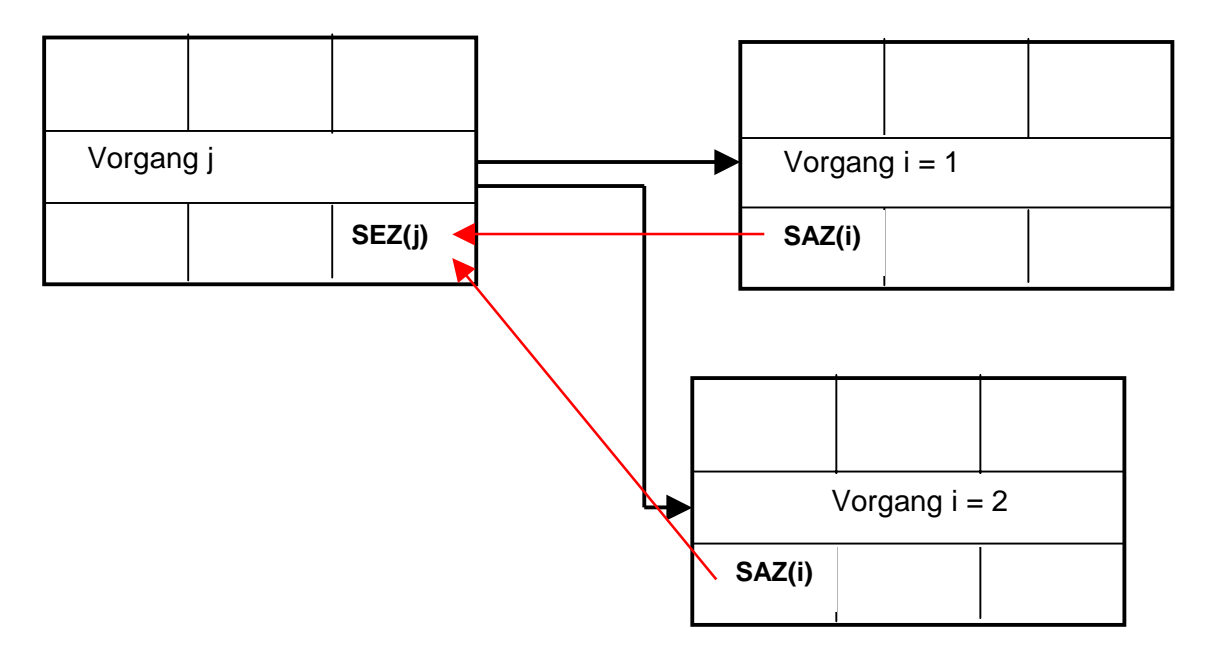

Danach ist dann wieder – wie weiter oben angegeben – der spätestmögliche Anfangszeitpunkt **SAZ**(j) zu ermitteln.

#### **c) Ermittlung des Gesamtpuffers GP im Netz**

Für den Fall, dass der spätestmögliche Anfangszeitpunkt **SAZ**(i) gleich dem frühestmöglichen Anfangszeitpunkt **FAZ**(i) – und demzufolge auch **FEZ(i) = SEZ(i)** gilt – gibt es bei diesem Vorgang (Arbeitspaket) keinen zeitlichen Puffer.

Liegt jedoch der Fall vor, dass der spätestmögliche Anfangszeitpunkt **SAZ**(i) *größer* als der frühestmöglichen Anfangszeitpunkt **FAZ**(i) ist, dann besteht bei diesem Vorgang (Arbeitspaket) ein zeitlicher Puffer. Dieser wird als Gesamtpuffer **GP** ausgewiesen und ermittelt sich wie folgt:

$$
GP(i) = SAZ(i) - FAZ(i) = SEZ(i) - FEZ(i).
$$

#### **Wichtig**:

Alle Vorgänge (Arbeitspakete) mit GP = 0 liegen auf dem sog. kritischen Weg. Die Addition der Dauer d(i) dieser Vorgänge ergibt die Projektdauer D.

#### Daraus folgt:

**Jede Verzögerung bei einem der kritischen Vorgänge (Arbeitspakete) führt betragsgleich zur Verlängerung der Projektdauer D!** 

**Umgekehrt gilt dies nicht automatisch, denn durch die Verkürzung der Dauer d(i) eines kritischen Vorgangs kann sich bei der Rückwärtsrechnung ein anderer kritischer Weg auftun, der vorher als subkritisch galt!** 

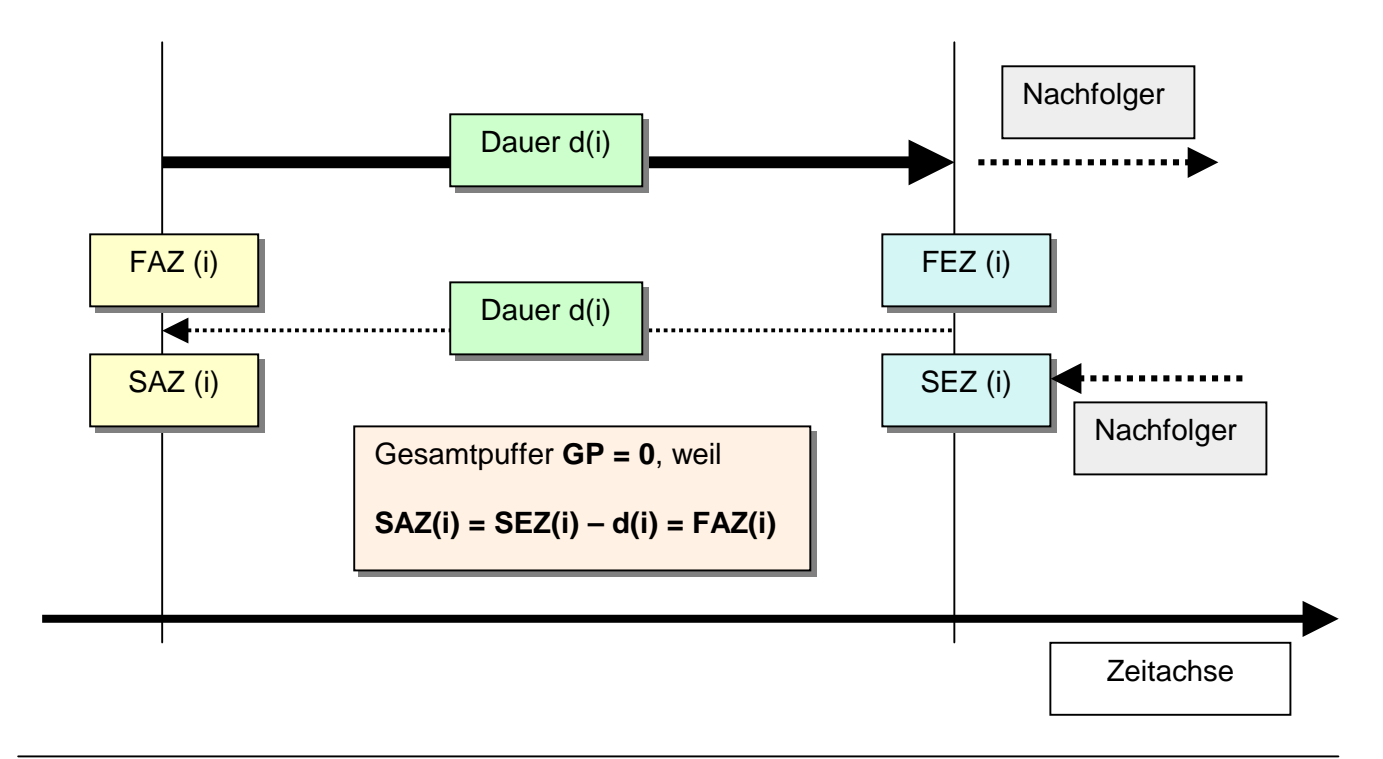

Folgende Darstellungen sollen das Entstehen eines Gesamtpuffers **GP** verdeutlichen:

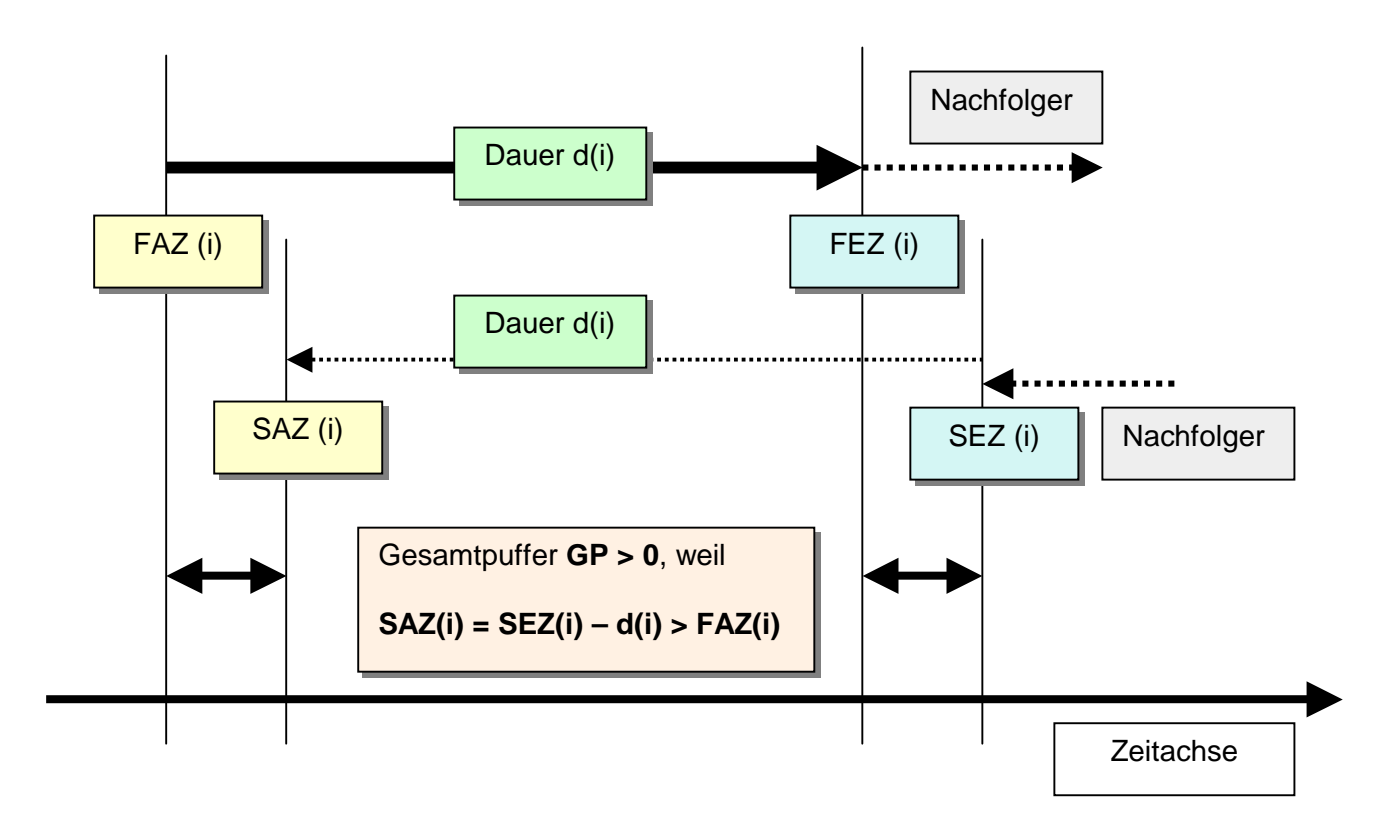

Liegen für alle Vorgänge (Arbeitspakete) die kalenderzeitlosen Termine vor, dann kann mit der Einordnung dieser Termine in einen "Fabrikkalender" (des Unternehmens) unter Beachtung des Arbeitszeitregimes und anderer Aspekte vorgenommen werden.

Wird mit **D** die ermittelte Projektdauer (als Summe der Dauer **d**(i) aller kritischen Vorgänge) bezeichnet, dann können folgende Berechnungen angestellt werden:

Ermittlung des *frühestmöglichen Ende* des Projekts durch Vorwärtsrechnung:

#### **FEZ (Ziel) = FAZ(Start) + D**.

Ermittlung des *spätestmöglichen Starts* des Projekts durch Rückwärtsrechnung:

#### **SAZ (Start) = SEZ(Start) - D**.

In den **Übungen** zum Thema "*Projekte planen und durchführen*" kann die Anwendung der hier in knapper Form vermittelten Grundlagen der Netzplantechnik (Methode des kritischen Weges, Vorgangsknotennetz) trainiert werden.

### **6. Kostenplanung**

Unter **Kosten** ist definitionsgemäß der in **Geld** bewertete **Verbrauch** von Gütern und Dienstleistungen zu verstehen, der durch den Prozess der Erstellung einer **betrieblichen Leistung** verursacht wird bzw. wurde.

Da ein Projekt – als *einmalig* zu realisierende Vorhaben – ein *definiertes Ergebnis* in einer *begrenzten Zeitdauer* und auch mit einem *begrenzten Aufwand* liefern soll, muss auch der *Planung der Kosten* sowie im Weiteren dem *Kostenmanagement* im Prozess der Realisierung des Vorhabens eine besondere Aufmerksamkeit geschenkt werden, denn *Kostentreue*  ist neben der *Termintreue* die wichtigste Forderung, die der Auftrageber an die Projektleitung stellt.

Bei der Planung der Kosten eines Projekts ist in einer *ersten Ertappe* zu prüfen und zu ermitteln, *welche Arten von Aufwendungen* das Vorhaben verursachen wird und inwieweit sich diese Aufwendungen im *Geldausdruck* erfassen und wie sie sich den einzelnen Arbeitspaketen (Vorgängen) *zurechnen* lassen.

In einer *zweiten Etappe* ist dann zu ermitteln, wie sich die Kosten *zeitlich* über den Prozess der Realisierung des Projekts verteilen und welcher Zusammenhang dabei mit dem Arbeitsfortschritt im Projekt besteht.

Ausgangspunkt für die Planung der Kosten ist der Projektstrukturplan bzw. das bereits als Netzplan vorliegende Ablauf- und Terminplan.

Als **Projektkosten** sind zu erfassen:

- a) *Personalkosten* (bezogen auf das Projektteam, die Projektleitung und auch bezogen auf jene Personen, die nur zeitweilig in das Projekt einzubeziehen sind),
- b) *die Sachmittelkosten* (bezogen auf die Beschaffung bzw. Nutzung von Technik, Verbrauchsmaterial u. a.) sowie
- c) *weitere Ausgaben* wie Gebühren für Genehmigungen, Gutachter-Honorare, Mieten, Finanzierungskosten und dergleichen mehr.

Sofern Projektaufwendungen nicht direkt in Geld ausgewiesen sind, kann die Umrechnung von Aufwendungen in Geld durch Anwendung von **Kostensätzen** vorgenommen werden.

Beispiele: Als "Tageskostensatz für den Projektleiter" wird der Betrag von x1 EUR/Tag angesetzt oder die "Tagesmiete für einen Raum" beträgt x2 EUR/Tag oder der Maschinenstundensatz für den Großrechner C100" beträgt *x3* EUR/h).

Die Kostenplanung als Bestandteil der Projektplanung betrachtet das **Arbeitspaket** (als unterste Ebene im Projektstrukturplan) als **Kostenträger**.

Dabei ist zu prüfen, ob bestimmte Projektkosten einem Kostenträger *direkt* zugerechnet werden können oder nicht.

Direkt zurechenbar sind vom Grundsatz her die Personalkosten jener Team-Mitglieder, die dieses Arbeitspaket zu realisieren haben. Ferner können einem Arbeitspaket i. d. R. auch bestimmte Sachmittelkosten und weitere Ausgaben zugerechnet werden, sofern diese Aufwendungen abgrenzbar sind.

*Nicht direkt* zurechenbar sind hingegen die Kosten der Projektleitung, Kosten für gemietete Sachmittel, die für mehrere Arbeitspakte oder für das Vorhaben insgesamt benötigt werden sowie weitere Ausgaben wie Gebühren für Genehmigungen, Finanzierungskosten u. a.

Wir bezeichnen mit **K(i)** die direkt einem Arbeitspaket **i** zurechenbaren Kosten [EUR]. Diese Kosten können über alle Arbeitspakte **i** (mit **i** = 1, 2, ..., n) summiert werden und ergeben die *Kostensumme* **KS** [EUR] des betreffenden Projekts:

$$
KS = \sum_{i=1}^{n} K(i)
$$

Bei den Kostenarten, die den einzelnen Arbeitspaketen nicht direkt zugerechnet werden können, unterscheiden wir zwischen *proportionalen Kosten* **KD** und **fixen Kosten FK**.

Als *proportionale Kosten* **KD** sind jene Kosten zu planen, die von der *Projektdauer* **D** abhängen und die sich zu dieser Dauer proportional verhalten.

Beispiele: Kosten des Projektleiter-Büros, Personalkosten des Projektleiters u. a.

Als *Fixkosten* **FK** sind jene Kosten auszuweisen, die unabhängig von den einzelnen Arbeitspaketen anfallen und die auch nicht von der Projektdauer D abhängen.

Beispiele: Aufwendungen für Vorleistungen (vor Projektbeginn), Gebühren für Genehmigungen, Gutachter-Honorare u. a.

Die Kosten **K** eines Projekts ergeben sich somit zu folgender Größe:

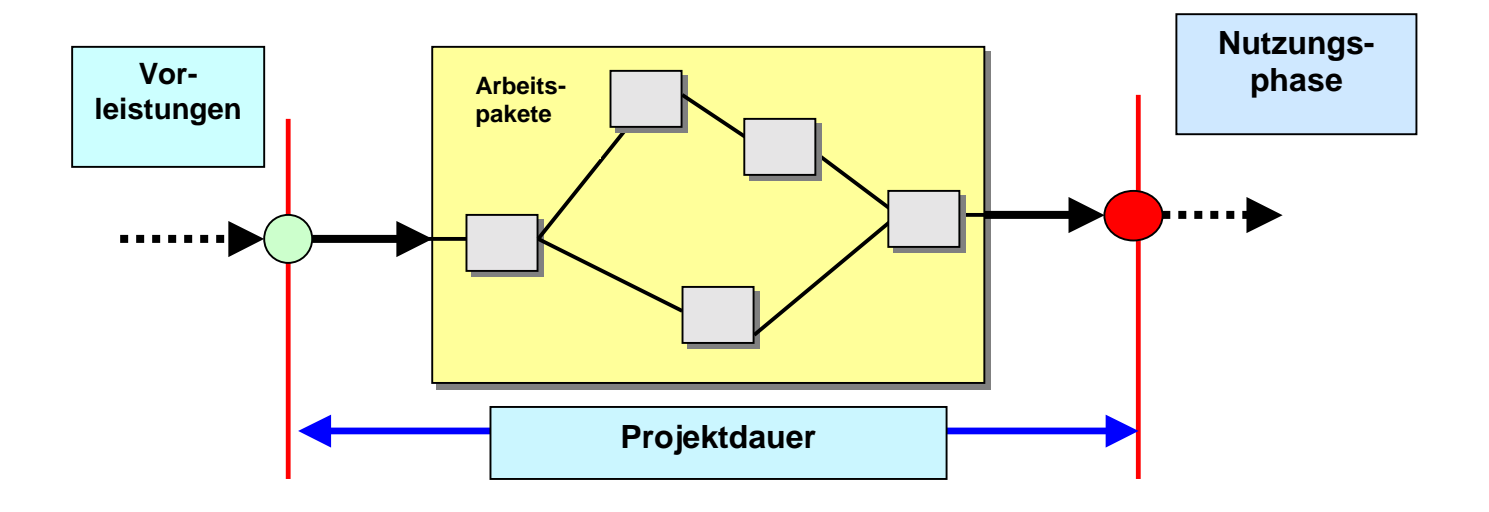

### **K = KS + KD + FK.**

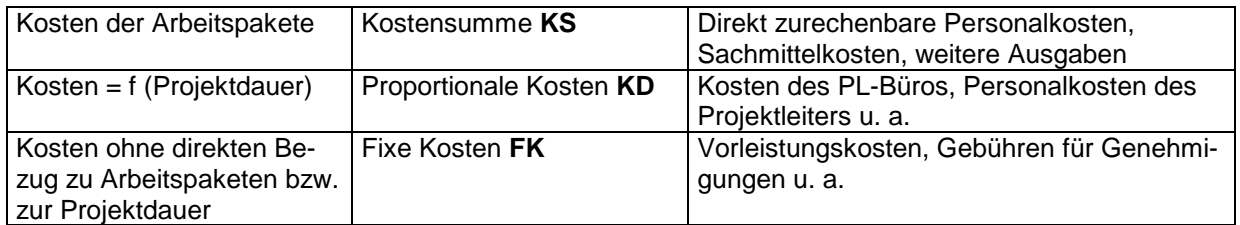

Wir betrachten hier nur die Kosten **K(i)** der Arbeitspakete **i** (i = 1, 2, ..., n). Werden diese Kosten nach ihrer – durch den Ablauf- und Terminplan bestimmten - zeitlichen Verteilung geordnet, erhalten wir die sog. **Kostengang-Linie**.

Dabei kann vereinfachend davon ausgegangen werden, dass die Kosten **K(i)** gleichmäßig über die Dauer des betreffenden Arbeitspakets **i** anfallen.

Es kann aber auch beachtet werden, dass bestimmte Kosten zu *Beginn* des Arbeitspakets (z. B. Gebühr für eine spezielle Genehmigung) oder auch erst am Ende des Arbeitspakets anfallen (z. B. Zahlung einer Nutzungsgebühr für ein Einsatzmittel).

Die nachstehende **Grafik** zeigt an einem einfachen Beispiel das Vorgehen zur Ermittlung der Kostengang-Linie.

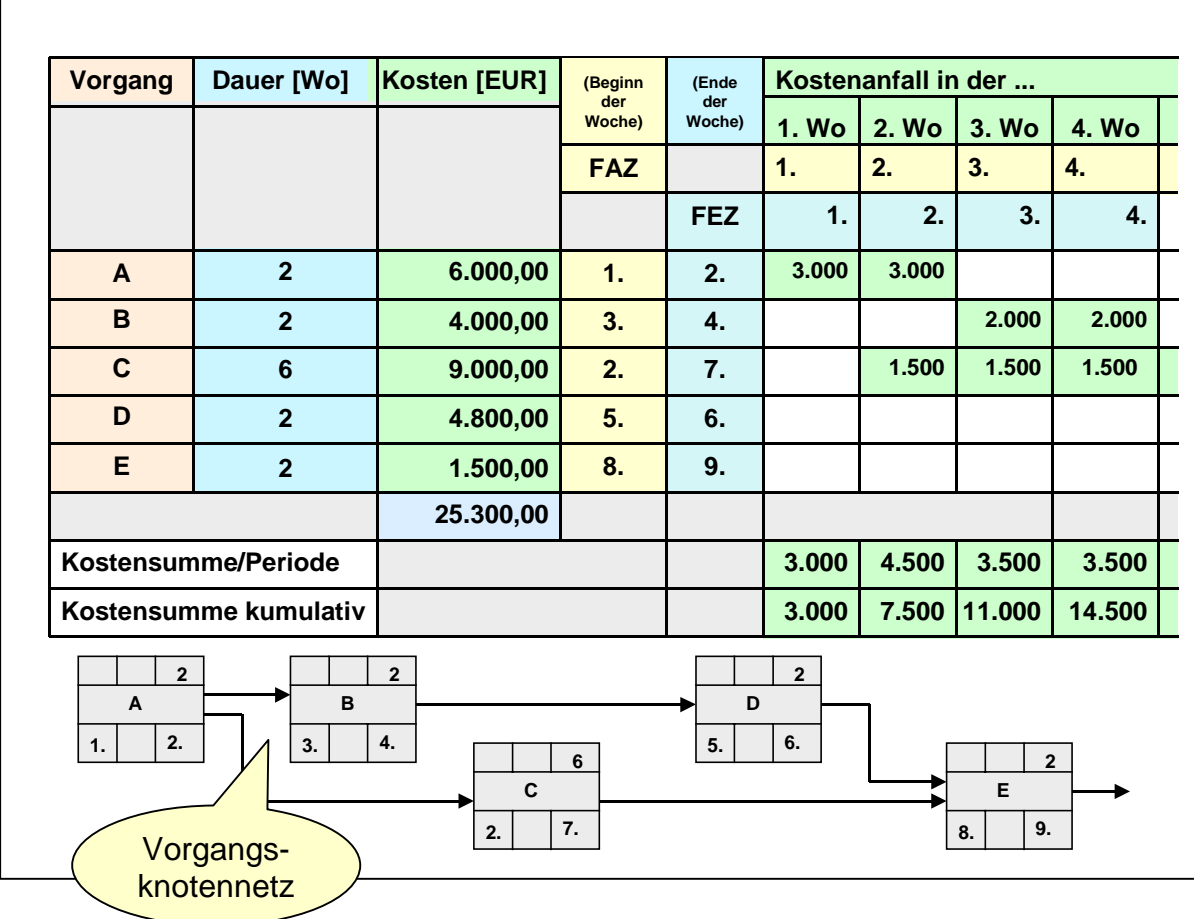

Die eigentliche Kostengang-Linie entsteht dadurch, dass die je Periode (z. B. Kalendertag, Arbeitswoche oder Monat) anfallenden Kosten über alle Arbeitspakete aufsummiert werden. Im betrachteten Beispiel gilt als Periode die "5-Tage-Abeitswoche".

Für das Kostenmanagement ist aber weniger die Kostengang-Linie von Interesse, sondern mehr die sog. **Kostensummen-Linie**. Diese entsteht dadurch, dass die Kosten der Periode (hier einer Arbeitswoche) nacheinander aufsummiert (kumuliert) werden (siehe *Grafik)*.

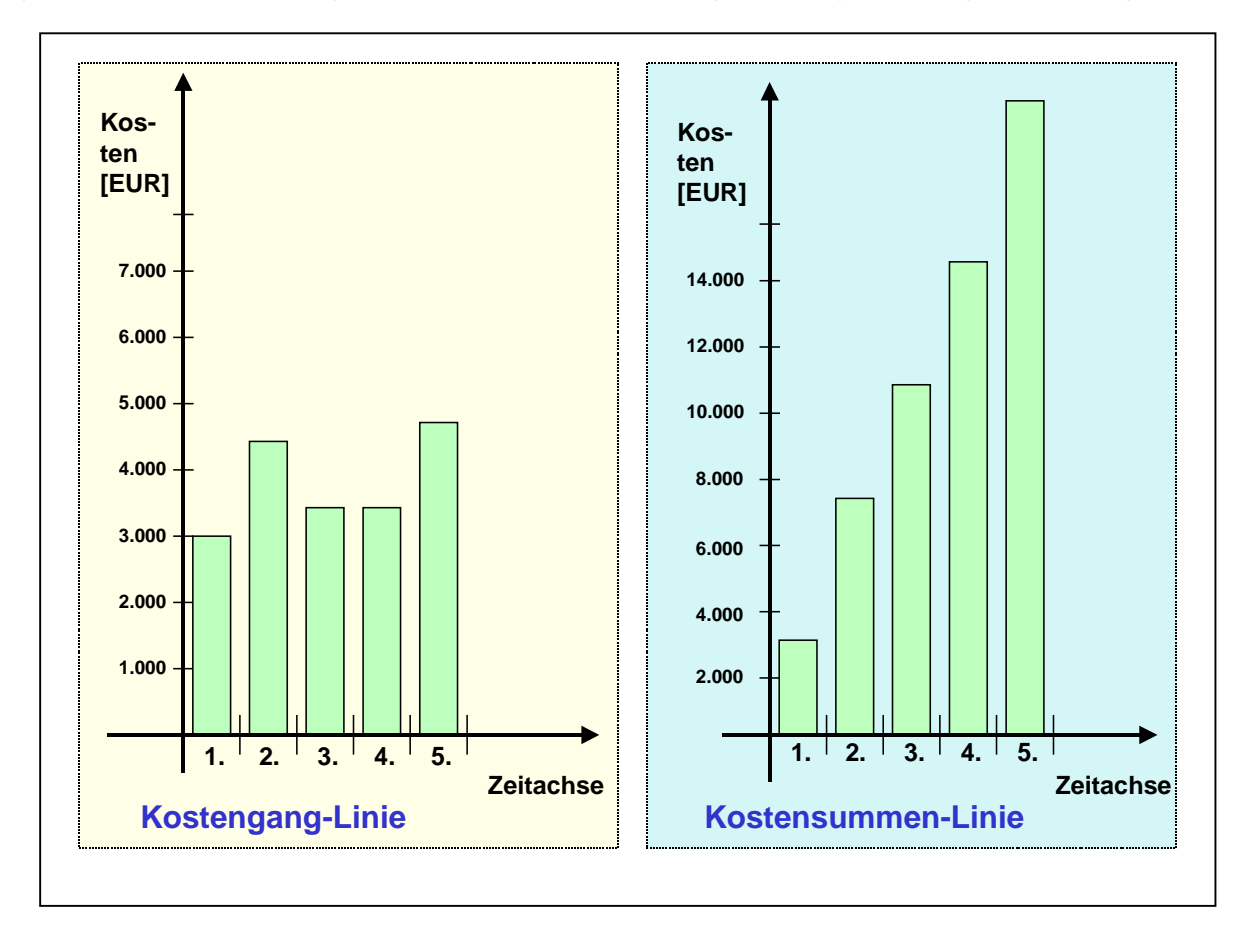

Die Kostensummen-Linie ist deshalb von größerem Interesse, weil in der Phase der Projektrealisierung durch SOLL-IST-Vergleich schnell festgestellt werden kann, ob man mit den IST-Kosten "noch im Plan liegt" oder ob es bereits signifikante Abweichungen (Kostenüberoder -unterschreitungen) eingetreten sind.

# **7. Finanzplanung**

Inhalt und Aufgabe der **Finanzplanung** und des **Finanzmittelmanagements** ist es, die finanzielle Absicherung der Durchführung des betreffenden Vorhabens – ausgehend vom *Finanzbudgets* laut Lastenheft – zu überprüfen und im Weiteren den *zeitlichen Verlauf* der projektbezogenen *Einzahlungen* (mit Angabe der *Mittelherkunft*) und der entsprechenden *Auszahlungen* (mit Angabe des Zwecks der *Mittelverwendung*) im Prozess der Projektrealisierung zu bestimmen (siehe auch **DIN 69903**).

Diese Aufgabe schließt ein, mögliche *Zahlungsmittelüberschüsse* bzw. *–fehlbedarfe* rechtzeitig aufzudecken, um im Rahmen des Finanzbudgets eine *ausgeglichene Projektfinanzierung* sicherzustellen.

Ausgangspunkte und Grundlagen der Finanzplanung sind

- a) das *Finanzbudget* laut Lastenheft,
- b) die Ergebnisse der *Ablauf* und *Zeitplanung*,
- c) die Ergebnisse der *Kostenplanung* (mit Kostengang- und Kostensummen-Linie) sowie

d) die gegebenen *Ermächtigungen* zur Nutzung von Finanzierungsmöglichen "im WENN-Fall" (wie Inanspruchnahme von Finanzierungs-Reserven, Inanspruchnahme von Kontokorrentkrediten, Leasing-Möglichkeiten u. a.).

Die Planung des Finanzmittelbedarfs ist zu beachten, dass dieser Bedarf gegenüber der Kostenentstehung *zeitlich verschoben* ist, da die Zeitpunkte für die Rechnungsstellung unter Beachtung von Zahlungsbedingungen und Zahlungsfristen anders liegen als die Zeitpunkte der Kostenentstehung.

Ferner ist – insbesondere bei unternehmensinternen Projekten – zu beachten, dass nicht alle im Kostenplan ausgewiesenen Aufwendungen zu kassenwirksamen Auszahlungen führen.

So werden bestimmte Aufwendungen (darunter Personal- und Sachmittelkosten) nur über eine *innerbetriebliche Leistungsverrechnung* kostenrechnerisch wirksam gemacht, ohne dass es unternehmensintern zu Geldzahlungen kommt.

Typisch für die Projektfinanzierung ist ferner, dass die *Freigabe von Auszahlungen vom Arbeitsfortschritt* in der Projektrealisierung abhängig gemacht wird.

So kann zum Beispiel vereinbart werden, dass dem Auftragnehmer bzw. einem Nachauftragnehmer 20 % eines Finanzbudgets bereits zu Beginn des Projekts bzw. eines Projektabschnitts bereitgestellt wird, obgleich zu diesem Zeitpunkt kaum Kosten angefallen sind. Weitere 60% werden je nach Arbeitsfortschritt im Projekt bzw. Projektabschnitt zur Auszahlung bewilligt, während die restlichen 20 % erst dann zur Auszahlung freigegeben werden, wenn das Vorhaben oder der Projektabschnitt abgeschlossen ist und die Ausführungsqualität bewertet wurde.

### **8. Projekt und Risiko**

ERFOLG ist das Bestimmen von Zielen und das Erreichen der vorbestimmten Ziele.

Dies bedeutet: Nicht die absolute Höhe des Erreichten ist wichtig, sondern die Übereinstimmung mit den selbst gesetzten Erwartungen und der Bestätigung des Erreichten durch die Umwelt (Auftraggeber; Stakeholder u. a.)

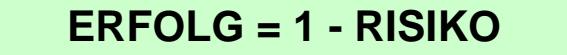

Der Projektleiter muss sich daher zu Beginn des Projekts fragen:

- $\triangleright$  Wie kann ich das Projekt zum Scheitern bringen?
- ! Welche andere Person, Einrichtung usw. kann das Projekt zu Scheitern bringen?
- ! Wo liegen die **Risiken** im Projekt?

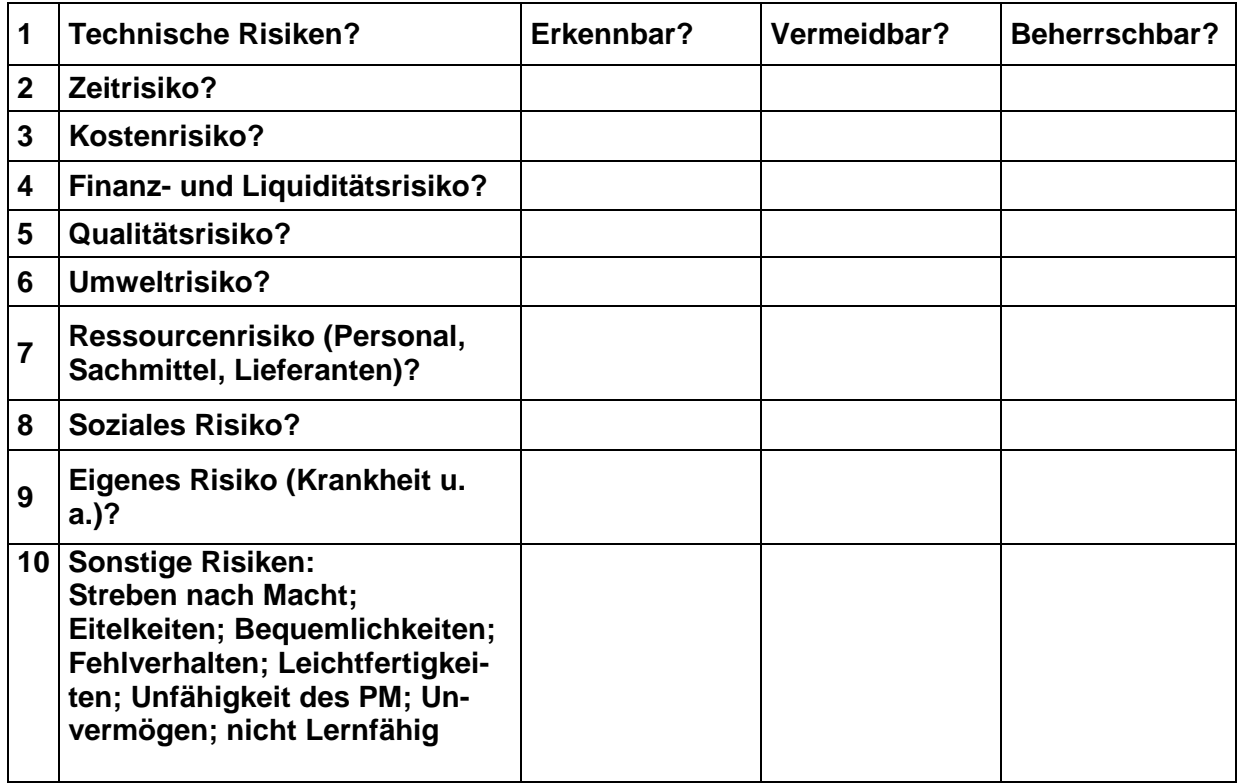

## *Ende der Ausarbeitung*